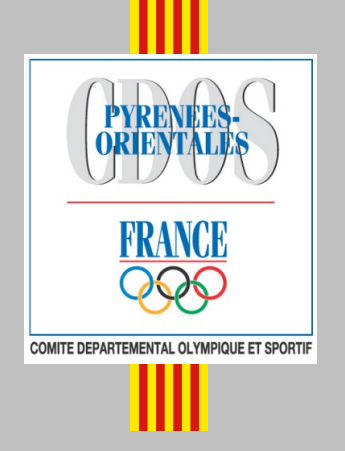

# **Guide des Formations** du Dirigeant Sportif

# 2009 - 2010

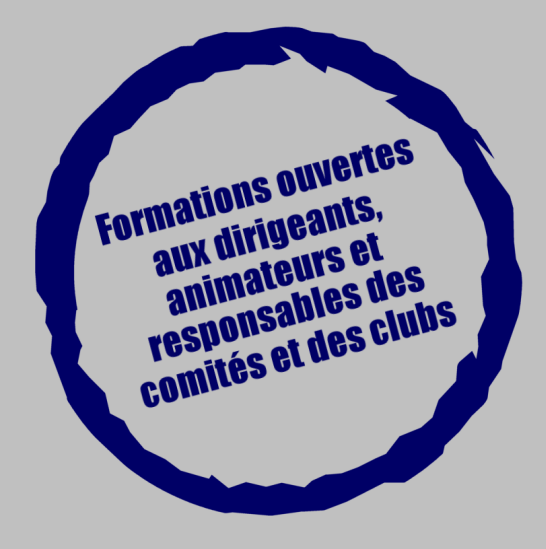

Plus d'informations : http://pyreneesorientales.franceolympique.com

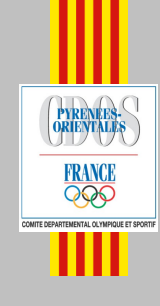

Les modalités d'inscription aux formations du CDOS 66

Saison 2009 - 2010

### Inscription aux formations

**En ligne, sur le site Internet du CDOS 66 :** http://pyreneesorientales.franceolympique.com

> **Par courriel :** cdos66@wanadoo.fr

> > **Par téléphone :** 04 68 63 32 68

**Par courrier, en retournant le bulletin d'inscription pour chaque formation :** CDOS 66 Maison des Sports Rue René Duguay Trouin

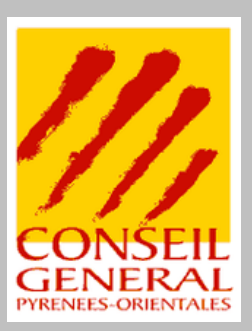

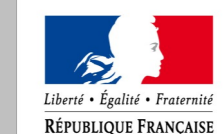

MINISTÈRE DE LA SANTÉ **ET DES SPORTS** 

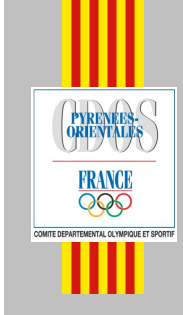

Les différents thèmes des formations du CDOS 66

Saison 2009 - 2010

# Présentation des thèmes

**Thème 1 : Management des associations sportives, « Jeunes et Nouveaux Dirigeants »**

- administration et fonctionnement d'une association
- définir ou revisiter le projet associatif
- découvrir la comptabilité de l'association

**Thème 2 : Formations informatiques**

- utilisation d'un logiciel de traitement de l'image
- demande de subvention en ligne
- comment créer et faire vivre un « blog »
- utilisation d'un logiciel de création de diaporama

**Thème 3 :**

#### **Territoire et environnement associatif**

- mécénat et sponsoring : diversifier les financements de l'association
- favoriser les échanges transfrontaliers, la coopération transfrontalière
- sensibilisation à l'accueil des personnes handicapées

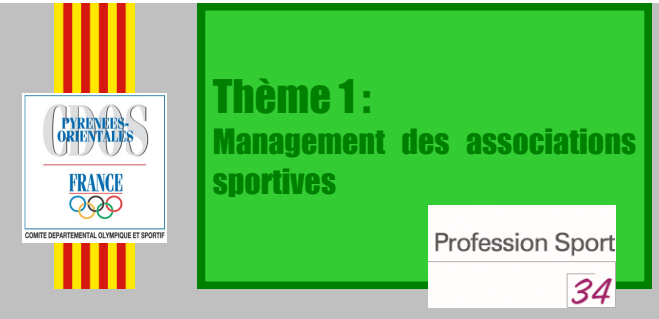

### Administration et fonctionnement d'une association

#### **Objectifs :**

connaître les éléments clés de gestion et de développement du bon fonctionnement associatif et donner des repères essentiels pour la bonne gestion d'une association

#### **Dates (au choix) :**

vendredi 2 octobre 2009, de 18h30 à 21h30 samedi 3 octobre 2009, de 9h00 à 12h00

#### **Lieux :**

vendredi à Font-Romeu samedi à la Maison des Sports à Perpignan

#### **Intervenant :**

Olivier BENEZIS, Profession Sport 34

#### Thème 1 : Management des associations sportives Administration et fonctionnement d'une association

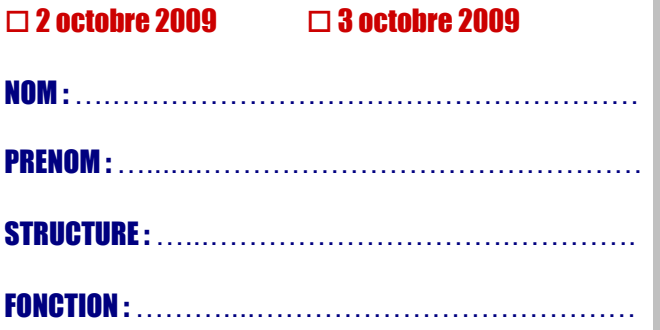

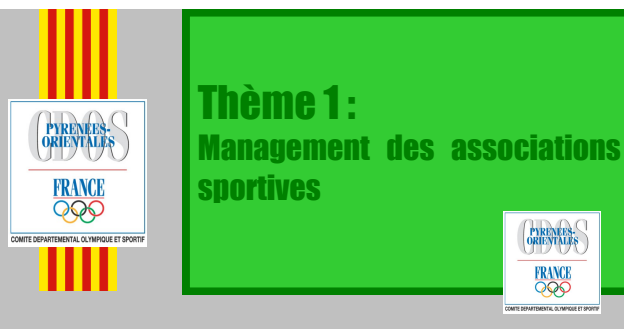

### Définir ou revisiter le projet associatif

#### **Objectifs :**

connaître les éléments clés pour passer de l'idée au projet, apprendre à construire ou à faire évoluer un projet en détaillant les différentes composantes du projet et identifier les moyens à mettre en œuvre et les ressources à mobiliser

**Date :** jeudi 15 octobre 2009, de 19h00 à 21h30

**Lieu :** Maison des Sports à Perpignan

**Intervenants :** Sofiane CHETOUI & Patrice LHERBIER

#### Thème 1 : Management des associations sportives Définir ou revisiter le projet associatif 15 octobre 2009

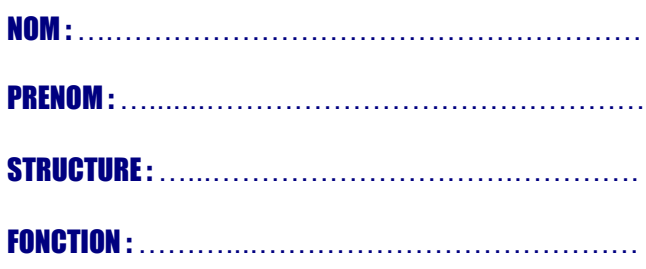

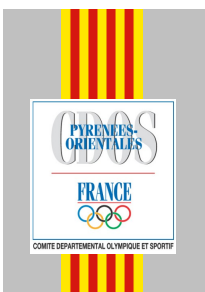

Thème 3 : Territoire et environnement associatif

# Mécénat et sponsoring : diversifier les financements de l'association

#### **Objectifs :**

connaître différentes sources de financements pour concrétiser le projet associatif et diversifier le partenariat financier (aspect législatif et règlementaire, recherche, ...)

**Date :** jeudi 22 octobre 2009, de 19h00 à 22h00

**Lieu :** Maison des Sports à Perpignan

**Intervenant :** Michèle PERRIN, Consultante en Communication

#### Thème 3 : Territoire et environnement associatif Mécénat et sponsoring 22 octobre 2009

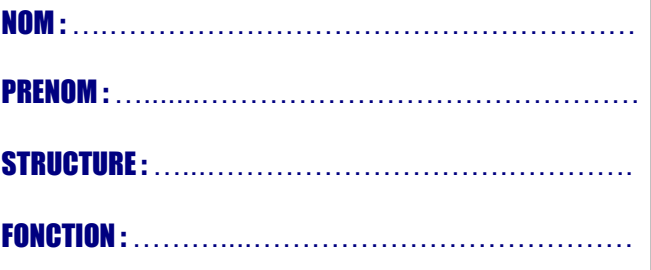

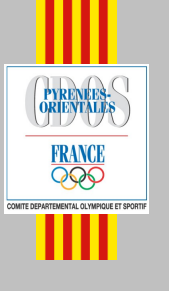

Thème 3 : Territoire et environnement associatif

#### Favoriser les échanges transfrontaliers, la coopération transfrontalière

#### **Objectifs :**

identifier en rencontrant des responsables sportifs de Catalogne Sud, identification et présentation de projets de coopérations transfrontalières réussis et identifier des moyens de financements

#### **Date :**

samedi 7 novembre 2009, de 8h00 à 19h00

**Lieu :** Banyoles, dans la Province de Gérone en Catalogne Sud

Thème 3 : Territoire et environnement associatif Echanges et coopération transfrontaliers 7 novembre 2009

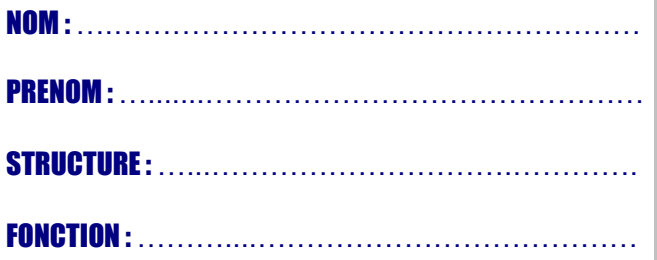

ORIENTES-**FRANCE** .<br>Comite departemental olympique et sportif

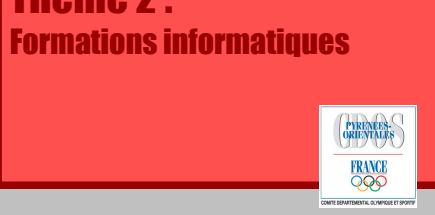

## Utilisation d'un logiciel de traitement de l'image (1/2)

Thème 2 :

#### **Objectifs :**

apporter aux participants une approche permettant de profiter au mieux d'un outil de traitement numérique de l'image

**Pré-requis :** maitriser l'outil informatique

**Date :** jeudi 3 décembre 2009, de 19h00 à 21h30

**Lieu :** Maison des Sports à Perpignan

**Intervenant :** Sébastien MENARD

Thème 2 : Formations informatiques Utilisation d'un logiciel de traitement de l'image 3 décembre 2009

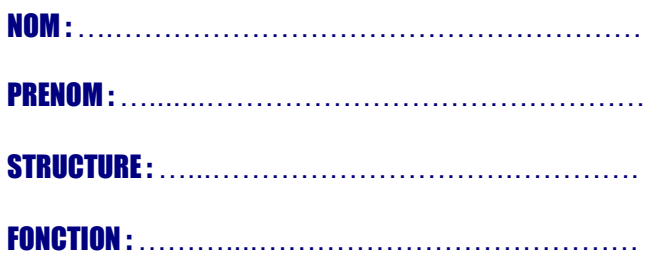

PYRENEES-**FRANCE ENTAL OLYMPIQUE ET SPOR** 

Thème 2 : Formations informatiques

**FRANCE** 

# Utilisation d'un logiciel de traitement de l'image (2/2)

#### **Objectifs :**

apporter aux participants une approche permettant de profiter au mieux d'un outil de traitement numérique de l'image

**Pré-requis :** avoir participé à la 1<sup>re</sup> session

**Date :** jeudi 10 décembre 2009, de 19h00 à 21h30

**Lieu :** Maison des Sports à Perpignan

**Intervenant :** Sébastien MENARD

#### Thème 2 : Formations informatiques Utilisation d'un logiciel de traitement de l'image 10 décembre 2009

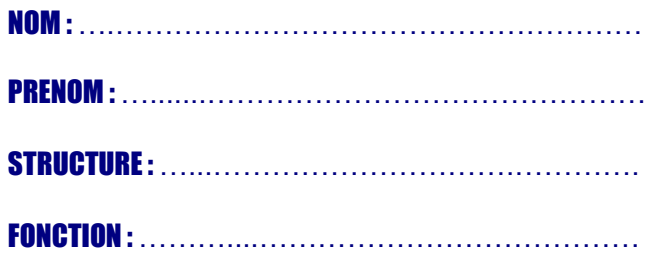

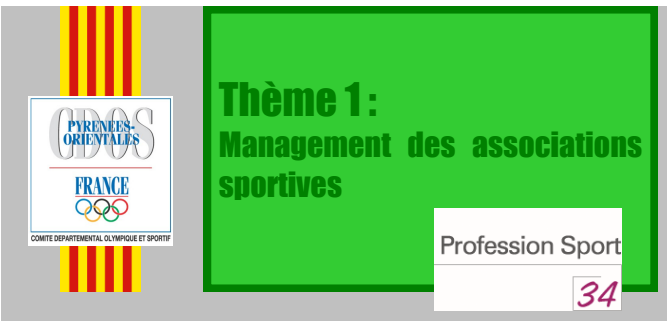

## Découvrir la comptabilité de l'association

#### **Objectifs :**

connaître et respecter les obligations comptables de l'association et comprendre l'organisation comptable simple d'une association

**Date :** samedi 12 décembre, de 9h00 à 12h00

**Lieu :** Maison des Sports à Perpignan

**Intervenante :** Elisabeth CHRYSOCHOOS, Profession Sport 34

Thème 1 : Management des associations sportives Découvrir la comptabilité de l'association 12 décembre 2009

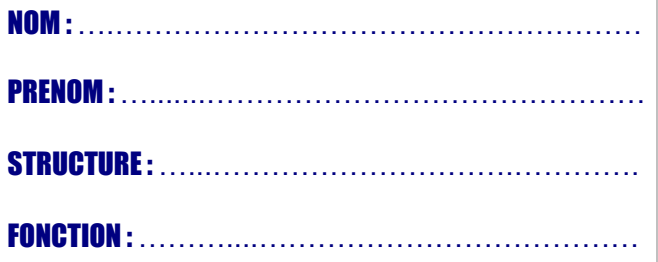

Thème 3 : **PYRENEES-**Territoire et environnement **FRANCE associatif** PYRENERS-COMITE DEPARTEMENTAL OLYMPIQUE ET SPORTIE **FRANCE** 

### Sensibilisation à l'accueil des personnes handicapées

#### **Objectifs :**

mieux connaitre le milieu du handicap, les différents handicaps, les aménagements nécessaires, la pratique sportive, et avoir tous les outils et règles nécessaires à la création d'une section handisport

**Date :** jeudi 14 janvier 2010, de 19h00 à 22h00

**Lieu :** Maison des Sports à Perpignan

#### **Intervenants :** Michel DOUARD (Pdt C.R. Handisport) Christophe ROQUES (C.T.R. Handisport)

Thème 3 : Territoire et environnement associatif Sensibilisation à l'accueil des handicapées 14 janvier 2010

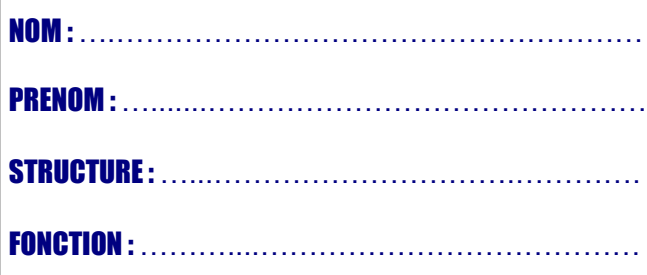

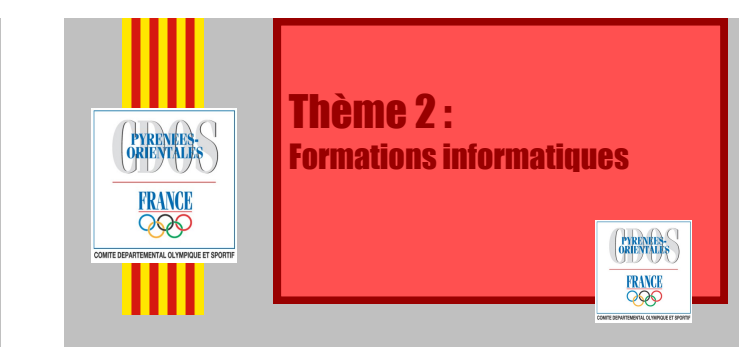

# Demande de subvention en ligne

#### **Objectifs :**

proposer aux participants une « prise en main » du logiciel « Subvnet »

#### **Dates (au choix) :**

samedi 13 mars 2010, de 9h00 à 12h00 samedi 27 mars 2010, de 9h00 à 12h00

**Lieu :** Maison des Sports à Perpignan

**Intervenants :** Sébastien MENARD

#### Thème 2 : Formations informatiques

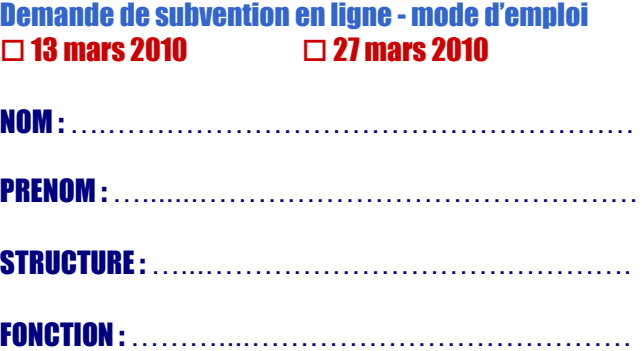

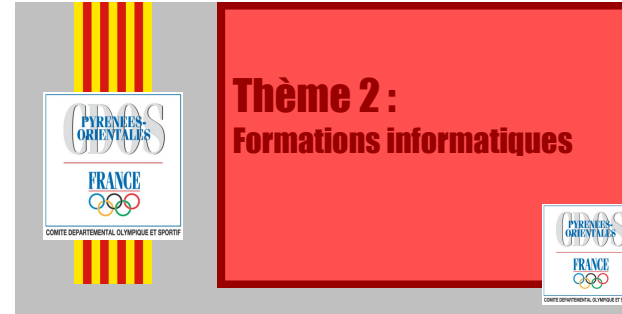

### Comment créer et faire vivre un « blog » (1/2)

#### **Objectifs :**

différence « site / blog » (utilisation, nécessité de logiciel, ...) et apporter aux participants les outils nécessaires à la création d'un blog

**Pré-requis :** maitriser l'outil informatique

**Date :** jeudi 1<sup>er</sup> avril 2010, de 19h00 à 21h30

**Lieu :** Maison des Sports à Perpignan

**Intervenant :** Sébastien MENARD

Thème 2 : Formations informatiques Comment créer et faire vivre un « blog » 1er avril 2010

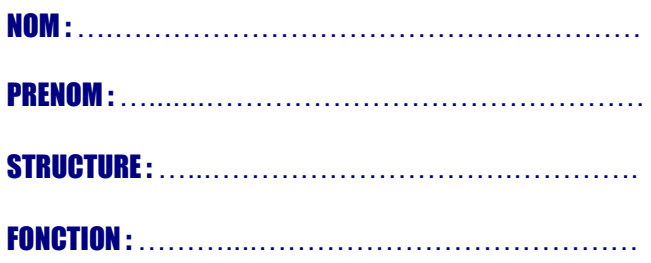

ORIENTES-**FRANCE** |<br>Comite Departemental Olympique et sportif

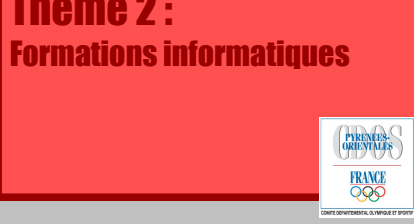

## Comment créer et faire vivre un « blog » (2/2)

Thème 2 :

#### **Objectifs :**

différence « site / blog » (utilisation, nécessité de logiciel, ...) et apporter aux participants les outils nécessaires à la création d'un blog

**Pré-requis :** avoir participé à la 1<sup>re</sup> session

**Date :** jeudi 15 avril 2010, de 19h00 à 21h30

**Lieu :** Maison des Sports à Perpignan

**Intervenant :** Sébastien MENARD

Thème 2 : Formations informatiques Comment créer et faire vivre un « blog » 15 avril 2010

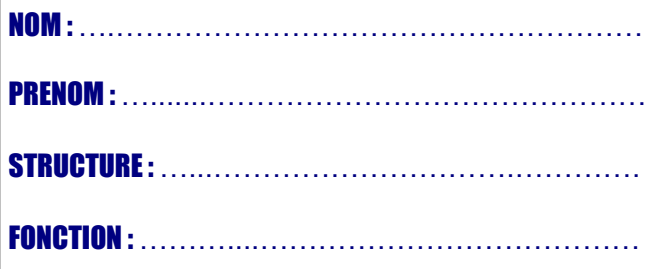

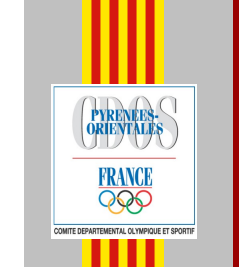

Thème 2 : Formations informatiques

**FRANCE** 

# Utilisation d'un logiciel de création de diaporama (1/2)

#### **Objectifs :**

apporter aux participants une approche permettant de profiter au mieux d'un outil de communication et de présentation

**Pré-requis :** maitriser l'outil informatique

**Date :** jeudi 20 mai 2010, de 19h00 à 21h30

**Lieu :** Maison des Sports à Perpignan

**Intervenant :** Sébastien MENARD

Thème 2 : Formations informatiques Utilisation d'un logiciel de traitement de l'image 20 mai 2010

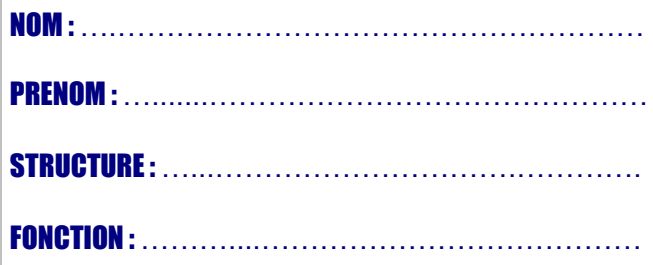

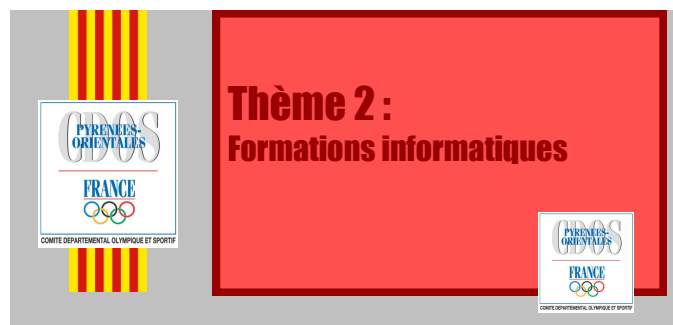

## Utilisation d'un logiciel de création de diaporama (2/2)

#### **Objectifs :**

apporter aux participants une approche permettant de profiter au mieux d'un outil de communication et de présentation

**Pré-requis :** avoir participé à la 1<sup>re</sup> session

**Date :** jeudi 27 mai 2010, de 19h00 à 21h30

**Lieu :** Maison des Sports à Perpignan

**Intervenant :** Sébastien MENARD

#### Thème 2 : Formations informatiques Utilisation d'un logiciel de traitement de l'image

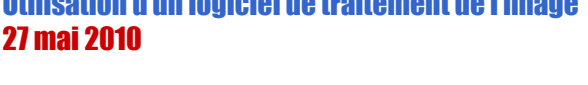

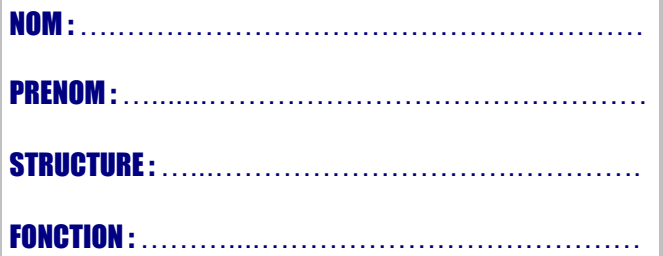

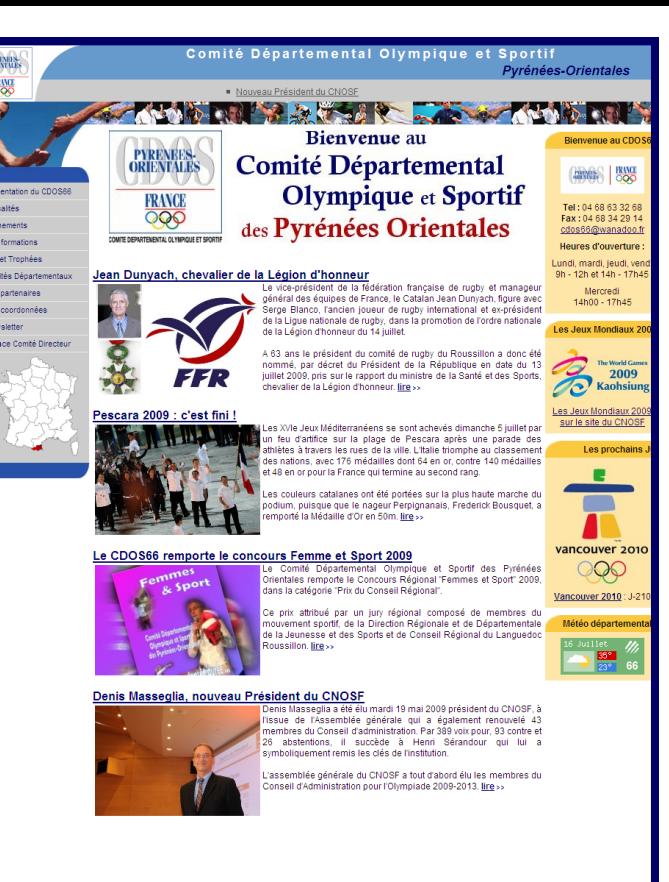

# **Inscriptions en ligne**

**Vous pouvez désormais vous inscrire aux formations sur le site Internet du CDOS66**

**http://pyreneesorientales.franceolympique.com**

**NE PAS JETER SUR LA VOIR PUBLIQUE**